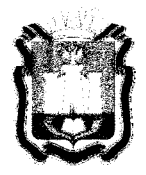

## **ДЕПАРТАМЕНТ ОБРАЗОВАНИЯ ОРЛОВСКОЙ ОБЛАСТИ**

# **ПРИКА З**

 $\frac{30}{100}$  *ω N*<sup>2</sup> *B Q* **г. ©рёл** 

О порядке подачи и рассмотрения апелляций участников государственной итоговой аттестации по образовательным программам основного общего и среднего общего образования, единого государственного экзамена в Орловской области в 2021 году

В соответствии с приказами Министерства просвещения Российской Федерации и Федеральной службы по надзору в сфере образования и науки от 7 ноября 2018 года № 189/1513 «Об утверждении Порядка проведения государственной итоговой аттестации по образовательным программам основного общего образования», от 7 ноября 2018 года № 190/1512 «Об утверждении Порядка проведения государственной итоговой аттестации по образовательным программам среднего общего образования», от 16 марта 2021 года № 104/306 «Об особенностях проведения государственной итоговой аттестации по образовательным программам основного общего образования в 2021 году», от 16 марта 2021 года № 105/307 «Об особенностях проведения государственной итоговой аттестации по образовательным программам среднего общего образования в 2021 году», приказом Департамента образования Орловской области от 29 апреля 2021 года № 636 «О проведении государственной итоговой аттестации по образовательным программам основного общего и среднего общего образования с учетом соблюдения санитарно-эпидемиологических рекомендаций, правили нормативов на территории Орловской области в 2021 году» приказываю :

1. Утвердить Порядок подачи и рассмотрения апелляций участников государственной итоговой аттестации по образовательным программам основного общего и среднего общего образования, единого государственного экзамена в Орловской области в 2021 году согласно приложению.

2. Бюджетному учреждению Орловской области «Региональный центр оценки качества образования» обеспечить организационное и технологическое сопровождение работы конфликтной комиссии Орловской области.

3. Управлению общего образования Департамента образования Орловской области довести приказ до сведения руководителей органов местного самоуправления, осуществляющих управление в сфере образования, организаций, подведомственных Департаменту образования Орловской области.

4. Контроль за исполнением приказа возложить на начальника управления общего образования Патову Т. К.

Исполняющий обязанности руководителя Департамента образования Орловской бязанности руководителя<br>образования Орловской В. В. Агибалов

## Приложение к приказу Департамента образования Орловской области О Т .3 0 *atuieUr f lQ2i? . № GH S*

#### ПОРЯДОК

## подачи и рассмотрения апелляций участников государственной итоговой аттестации по образовательным программам основного общего и среднего общего образования, единого государственного экзамена в Орловской области в 2021 году

#### I. Общие положения

1. Конфликтная комиссия Орловской области при проведении государственной итоговой аттестации по образовательным программам основного общего и среднего общего образования (далее - КК) рассматривает апелляции участников государственной итоговой аттестации по образовательным программам основного общего и среднего общего образования, единого государственного экзамена (далее - ГИА-9, ГИА-11, ЕГЭ) в режиме удалённой конференц-связи на платформе Zoom.

2. Апелляции о нарушении Порядков проведения государственной итоговой аттестации по образовательным программам основного общего и среднего общего образования, утвержденных приказами Министерства просвещения Российской Федерации и Федеральной службы по надзору в сфере образования и науки от 7 ноября 2018 года № 190/1512 «Об утверждении Порядка проведения государственной итоговой аттестации по образовательным программам среднего общего образования» (далее - Порядок проведения ГИА-11), от 7 ноября 2018 года № 189/1513 «Об утверждении Порядка проведения государственной итоговой аттестации по образовательным программам среднего общего образования» (далее - Порядок проведения ГИА-9), участники ГИА-9, ГИА-11 и ЕГЭ подают в день проведения экзамена по соответствующему учебному предмету члену государственной экзаменационной комиссии Орловской области для проведения ГИА-9 и ГИА-11 (далее - ГЭК), не покидая пункт проведения экзаменов (далее - ППЭ).

Апелляции о нарушении Порядка проведения ГИА-9 и Порядка проведения ГИА-11 составляются в письменной форме в двух экземплярах: один передается в КК, другой, с пометкой члена ГЭК о принятии ее на рассмотрение в КК, остается у участников ГИА-9, ГИА-11 и ЕГЭ (форма ППЭ-02). Член ГЭК, принявший апелляцию, в тот же день направляет ее в КК.

КК рассматривает апелляции о нарушении установленных Порядков проведения ГИА-9 и ГИА-11 в течение двух рабочих дней, следующих за днем ее поступления в КК.

3. Апелляции о несогласии с выставленными баллами участники ГИА-9, ГИА-11 и ЕГЭ подают на официальном информационном сайте ГИА Орловской области - сайте бюджетного учреждения Орловской области «Региональный центр оценки качества образования» (далее - ОРЦОКО) [www.orcoko.ru,](http://www.orcoko.ru) используя инструкцию для участников ГИА-9, ГИА-11 и ЕГЭ, подающих апелляцию о несогласии с выставленными баллами (приложение 1).

Апелляция о несогласии с выставленными баллами подается в течение двух рабочих дней, следующих за официальным днем объявления результатов экзамена по соответствующему учебному предмету.

КК рассматривает апелляцию о несогласии с выставленными баллами в течение четырех рабочих дней, следующих за днем окончания подачи апелляций.

4. Участники ГИА-9, ГИА-11 и ЕГЭ вправе отозвать апелляцию:

о нарушении Порядков проведения ГИА-9 и ГИА-11 - в день ее подачи;

о несогласии с выставленными баллами - в течение одного рабочего дня, следующего за днем подачи указанной апелляции, но не позднее дня заседания КК.

Для этого участники ГИА-9, ГИА-11 и ЕГЭ направляют заявление в КК об отзыве поданной ими апелляции на email: [appel-ege@orcoko.ru](mailto:appel-ege@orcoko.ru) .

Отзыв апелляции фиксируется в журнале регистрации апелляций.

В случае отсутствия указанных заявлений участников ГИА-9, ГИА-11 и ЕГЭ и неподключения к конференции на платформе Zoom в назначенное время в день заседания КК апелляция рассматривается КК в установленном порядке.

> II. Рассмотрение апелляции о нарушении Порядков проведения ГИА-9 и ГИА-11

1. После получения апелляции членом ГЭК в ППЭ в день проведения экзамена организуется проверка изложенных в апелляции сведений при участии:

организаторов, не задействованных в аудитории, в которой сдавал экзамен апеллянт;

технических специалистов и ассистентов;

общественных наблюдателей;

экзаменаторов-собеседников;

сотрудников, осуществляющих охрану правопорядка;

медицинских работников.

2. Результаты проверки изложенных в апелляции сведений оформляются членом ГЭК в форме заключения в протоколе рассмотрения апелляции (форма ППЭ-03).

3. Член ГЭК передает формы ППЭ-02 и ППЭ-03 в КК в тот же день по защищенным каналам связи (VipNeT «Деловая почта»).

4. После поступления апелляции в КК ответственный секретарь КК регистрирует ее в журнале регистрации апелляций, формирует график рассмотрения апелляций с обязательным указанием даты и времени их рассмотрения и согласовывает указанный график с председателем КК. После чего информирует апеллянта и (или) его родителей (законных представителей) о дате, времени и месте рассмотрения апелляции не позднее чем за один рабочий день до даты ее рассмотрения.

5. При рассмотрении апелляций о нарушении Порядков проведения ГИА-9 и ГИА-11 КК знакомится с заключением о результатах проверки изложенных в ней сведений и выносит одно из решений:

об удовлетворении апелляции;

об отклонении апелляции.

При удовлетворении апелляции результат экзамена аннулируется. Участник экзамена допускается к повторной сдаче экзамена по соответствующему учебному предмету по решению ГЭК.

III. Рассмотрение апелляции о несогласии с выставленными баллами

1. После поступления апелляции в КК ответственный секретарь КК регистрирует ее в журнале регистрации апелляций, формирует график рассмотрения апелляций с обязательным указанием даты и времени их рассмотрения и согласовывает указанный график с председателем КК. Информация о дате и времени рассмотрения апелляции размещается не позднее чем за один рабочий день до даты ее рассмотрения на официальном информационном сайте ГИА Орловской области - сайте ОРЦОКО [www.orcoko.ru](http://www.orcoko.ru) в разделе «ГИА-9» («ГИА-11»).

2. Для организации рассмотрения апелляций о несогласии с выставленными баллами участников ГИА-9, ГИА-11, ЕГЭ ответственный секретарь КК передает сведения об апелляции в ОРЦОКО и получает из ОРЦОКО апелляционный комплект документов, который содержит:

а) протокол рассмотрения апелляции о несогласии с выставленными баллами (форма 2-АП) с приложениями для внесения информации о ходе и результатах рассмотрения апелляции, а также, в случае удовлетворения апелляции, для внесения подробной информации об изменениях, принятых КК (форма 2-АП-1, 2-АП-2, 2-АП-З);

б) распечатанные изображения бланка регистрации, бланка регистрации устной части, бланка ответов № 1, бланков ответов № 2, дополнительных бланков ответов № 2, протоколов проверки развернутых ответов, протоколов оценивания устных ответов;

в) распечатанные результаты распознавания бланков регистрации, бланка регистрации устной части, бланков ответов № 1 и № 2, дополнительных бланков ответов № 2, протоколов проверки развернутых ответов, протоколов оценивания устных ответов;

г) электронные носители, содержащие файлы с цифровой аудиозаписью устных ответов участников ГИА-9, ГИА-11 и ЕГЭ по иностранным языкам (при наличии).

Дополнительно к апелляционному комплекту распечатываются:

критерии оценивания развернутых ответов;

перечень допустимых символов для записи ответов на задания с кратким ответом;

уведомление по итогам рассмотрения апелляции о несогласии с выставленными баллами (форма У-33).

В случае необходимости дополнительно к апелляционному комплекту предоставляется вариант контрольного измерительного материала (далее - КИМ), выполнявшийся участником экзамена.

В случае если работа апеллянта была направлена на межрегиональную перекрестную проверку, в составе апелляционного комплекта отсутствуют протоколы проверки развернутых ответов и протоколы оценивания устных ответов.

3. Ответственный секретарь КК передает полученные апелляционные комплекты документов председателю КК.

В день получения апелляционных комплектов председатель КК с целью установления правильности оценивания экзаменационной работы заблаговременно, до заседания КК, передает указанные комплекты председателю предметной комиссии Орловской области (далее - ПК).

4. Председатель ПК организует работу членов ПК по установлению правильности оценивания выполнения заданий с развернутым ответом и (или) о необходимости изменения баллов за выполнение задания с развернутым ответом.

К работе КК привлекается член ПК по соответствующему учебному предмету, которому в текущем году присвоен статус «ведущий эксперт» или «старший эксперт», имеющий опыт «первой-второй» и «третьей» проверки в текущем году, но не являющийся экспертом, проверявшим экзаменационную работу апеллянта ранее.

5. Член ПК устанавливает правильность оценивания экзаменационной работы и дает письменное заключение о правильности оценивания экзаменационной работы апеллянта или о необходимости изменения баллов за выполнение заданий с развернутым ответом с обязательной содержательной аргументацией и указанием на конкретный критерий оценивания, которому соответствует выставляемый им балл.

6. В случае если член ПК не дает однозначного ответа о правильности оценивания экзаменационной работы апеллянта, КК обращается в Комиссию по разработке КИМ с запросом о предоставлении разъяснений по критериям оценивания. В запросе в обязательном порядке формулируются вопросы, возникшие при формировании заключения о правильности оценивания экзаменационной работы апеллянта. Комиссия по разработке КИМ (федеральное государственное бюджетное научное учреждение «Федеральный институт педагогических измерений») организует рассмотрение запроса по соответствующему учебному предмету и предоставляет в КК подготовленные Комиссией по разработке КИМ (федеральное государственное бюджетное научное учреждение «Федеральный институт педагогических измерений») разъяснения.

7. После проведения членом ПК соответствующей работы по установлению правильности оценивания экзаменационной работы председатель ПК в тот же день передает председателю КК апелляционные комплекты документов и заключения.

8. Председатель КК после получения названных выше документов организует работу по рассмотрению апелляции о несогласии с выставленными баллами.

9. На рассмотрение одной апелляции (включая разъяснения по оцениванию развернутых ответов) отводится не более 25 минут.

10. В случае обнаружения в процессе рассмотрения апелляции технических ошибок, допущенных при обработке экзаменационной работы апеллянта, КК заполняет подраздел «Информация листов распознавания соответствует информации, внесенной в бланки» протокола рассмотрения апелляции (форма 2-АП) и соответствующее приложение к протоколу, в которое вносит все изменения, принятые решением КК.

11. КК не рассматривает апелляции по вопросам содержания и структуры заданий КИМ по учебным предметам, а также по вопросам, связанным с оцениванием результатов выполнения заданий экзаменационной работы с кратким ответом, с нарушением непосредственно самим участником экзаменов требований Порядка проведения ГИА-9 и ГИА-11, с неправильным заполнением бланков.

12. Действия участников ГИА-9, ГИА-11 и ЕГЭ при рассмотрении апелляции о несогласии с выставленными баллами в режиме удаленной конференц-связи на платформе Zoom описаны в инструкции для участников ГИА-9, ГИА-11 и ЕГЭ при рассмотрении апелляции о несогласии с выставленными баллами в 2021 году в Орловской области (приложение 2).

13. Член ПК во время рассмотрения апелляции в режиме удаленной конференц-связи на платформе Zoom дает участнику экзамена соответствующие разъяснения (при необходимости) по вопросам правильности оценивания выполнения апеллянтом развернутых письменных и (или) устных ответов. На разъяснения по оцениванию развернутых ответов одному апеллянту отводится не более 20 минут.

14. КК, в случае принятия решения на основании заключения привлеченного члена ПК об изменении баллов за выполнение задания с развернутым ответом, заполняет соответствующее приложение к протоколу рассмотрения апелляции (форма 2-АП с приложениями), в которое вносит все изменения, принятые решением КК.

15. По результатам рассмотрения апелляции КК принимает решение:

об отклонении апелляции и сохранении выставленных баллов (отсутствие технических ошибок и ошибок оценивания экзаменационной работы);

об удовлетворении апелляции и изменении баллов (наличие технических ошибок и (или) ошибок оценивания экзаменационной работы).

При этом в случае удовлетворения апелляции количество ранее выставленных баллов может измениться как в сторону увеличения так и в сторону уменьшения количества баллов.

В отдельных случаях при удовлетворении апелляции вследствие выявления технических ошибок балл может остаться неизменным.

16. Свое решение по результатам рассмотрения апелляции КК фиксирует в протоколе рассмотрения апелляции (форма 2-АП).

17. В случае принятия решения об удовлетворении апелляции КК оформляет и направляет на адрес электронной почты апеллянта уведомление о результатах рассмотрения апелляции (по форме У-33) с указанием всех изменений, которые были приняты КК по результатам рассмотрения апелляции и внесены в протокол рассмотрения апелляции и его приложения.

18. Протоколы рассмотрения апелляций о несогласии с выставленными баллами (формы 2-АП и приложения к ним при наличии), включая протоколы рассмотрения отклоненных апелляций, в течение одного календарного дня передаются в ОРЦОКО, для внесения соответствующей информации в региональную информационную систему обеспечения проведения государственной итоговой аттестации обучающихся, освоивших основные образовательные программы основного общего и среднего общего образования.

19. КК предоставляет в ГЭК обновленные результаты апеллянта.

20. Председатель ГЭК принимает решение об утверждении обновленных результатов апеллянта на основании представления КК ОРЦОКО.

Приложение 1 к Порядку подачи и рассмотрения апелляций участников государственной итоговой аттестации по образовательным программам основного общего и среднего общего образования, единого государственного экзамена в Орловской области в 2021 году

#### **ИНСТРУКЦИЯ**

для участников государственной итоговой аттестации по образовательным программам основного общего и среднего общего образования, единого государственного экзамена, подающих апелляцию о несогласии с выставленными баллами в Орловской области в 2021 году

1. Апелляции о несогласии с выставленными баллами государственной итоговой аттестации по образовательным программам основного общего и среднего общего образования, единого государственного экзамена (далее апелляция) в 2021 году в Орловской области подаются участниками государственной итоговой аттестации по образовательным программам основного общего и среднего общего образования, единого государственного экзамена (далее - ГИА-9, ГИА-11, ЕГЭ) на официальном сайте ГИА в Орловской области - сайте бюджетного учреждения Орловской области «Региональный центр оценки качества образования» www.orcoko.ru.

2. На главной странице сайта в правом верхнем углу нажать кнопку «Узнать результаты»:

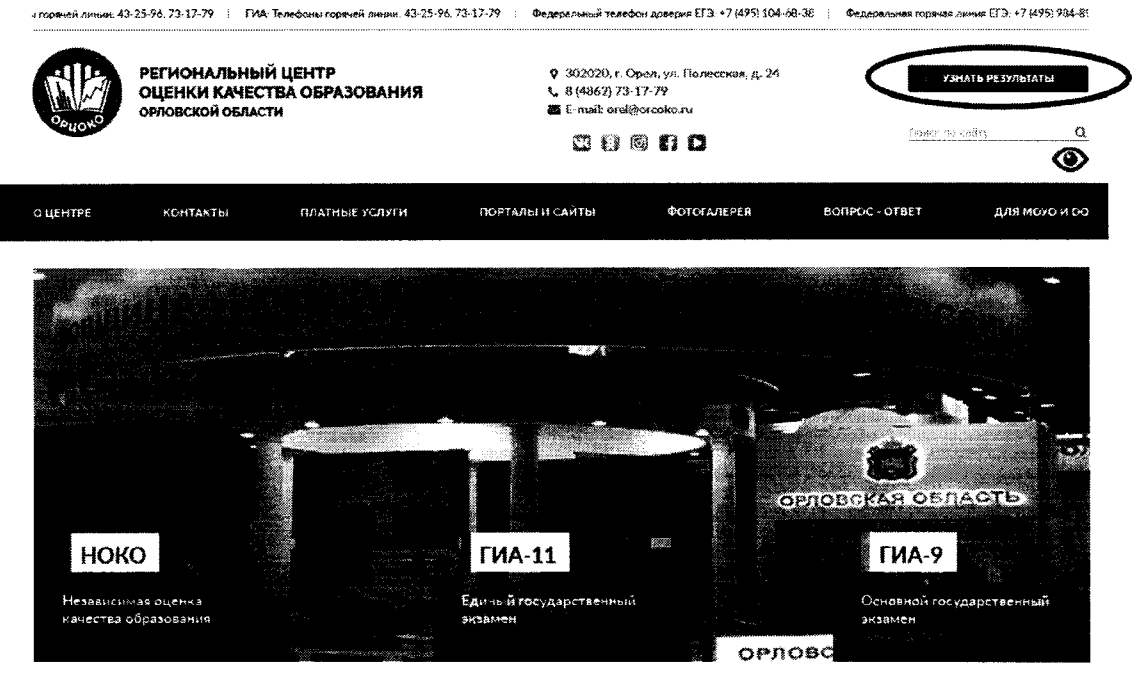

3. В появившемся окне выбрать кнопку «ГИА-11» или «ГИА-9»:

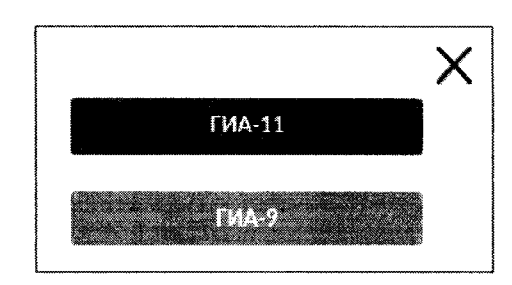

4. На открывшейся странице в соответствующем окне ввести номер паспорта и фамилию участника ГИА-9, ГИА-11 или ЕГЭ 2021 года:

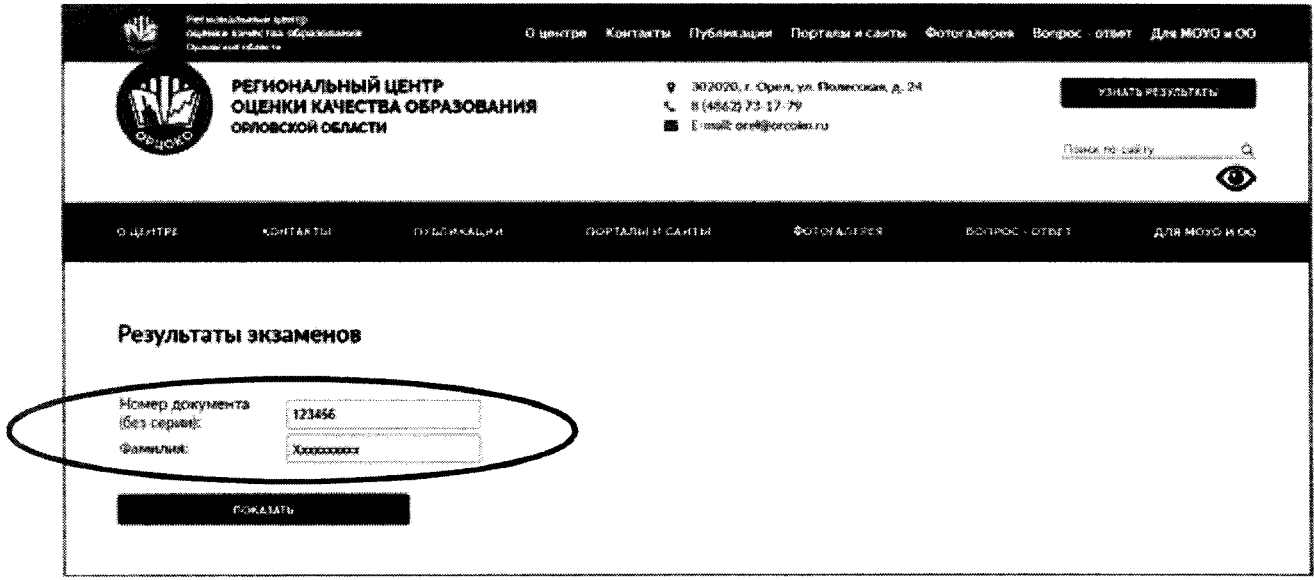

5. В появившемся окне выбрать учебный предмет, по которому участник ГИА-9, ГИА-11 или ЕГЭ планирует подать апелляцию:

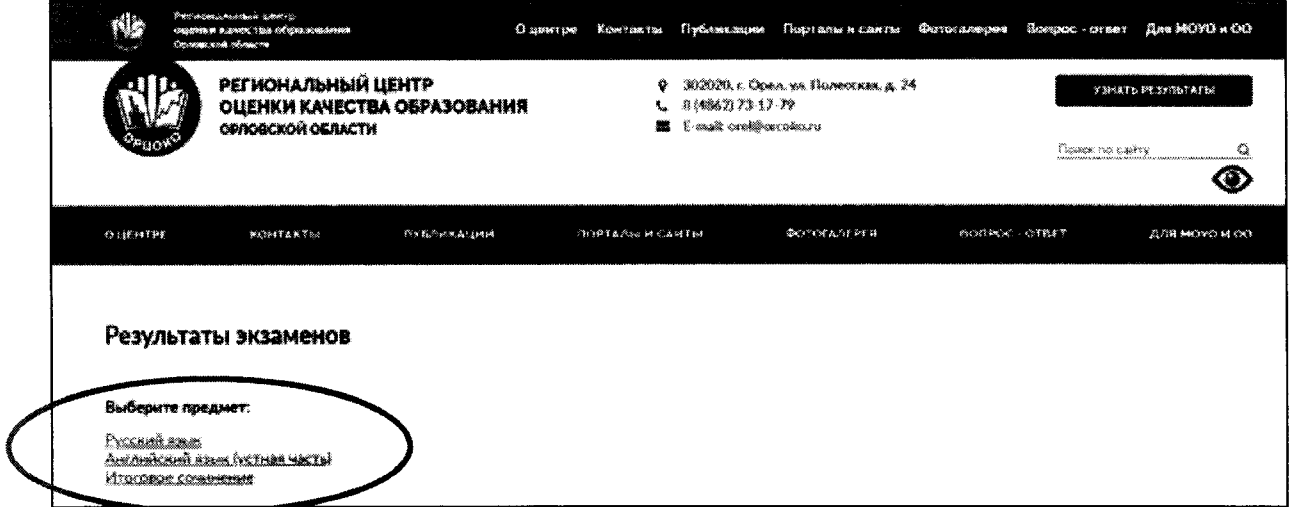

появившейся странице перечислены учебные предметы 6. Ha результатами экзаменов и бланки ответов. В случае несогласия  $\mathbf{C}$ с выставленными баллами участники ГИА-9, ГИА-11 и ЕГЭ подают апелляцию в определенные государственной экзаменационной комиссией Орловской области дни подачи апелляций (кнопка «Подать апелляцию» будет отображаться два рабочих дня, следующих за днем ознакомления с результатами экзаменов). Для подачи апелляции необходимо:

ознакомиться с:

Порядком подачи и рассмотрения апелляций участников ГИА-9, ГИА-11 и ЕГЭ в Орловской области в 2021 году;

инструкцией для участников ГИА-9, ГИА-11 и ЕГЭ, подающих апелляцию о несогласии с выставленными баллами;

ГИА-9, инструкцией для участников  $\Gamma$ *HA*-11  $\overline{M}$ ЕГЭ при рассмотрении апелляции о несогласии с выставленными баллами;

заполнить поле E-mail;

в выпадающем списке выбрать одну из двух форм рассмотрения апелляции (без меня (моих представителей) или в форме удаленной конференц-связи Zoom);

нажать кнопку «Подать апелляцию»:

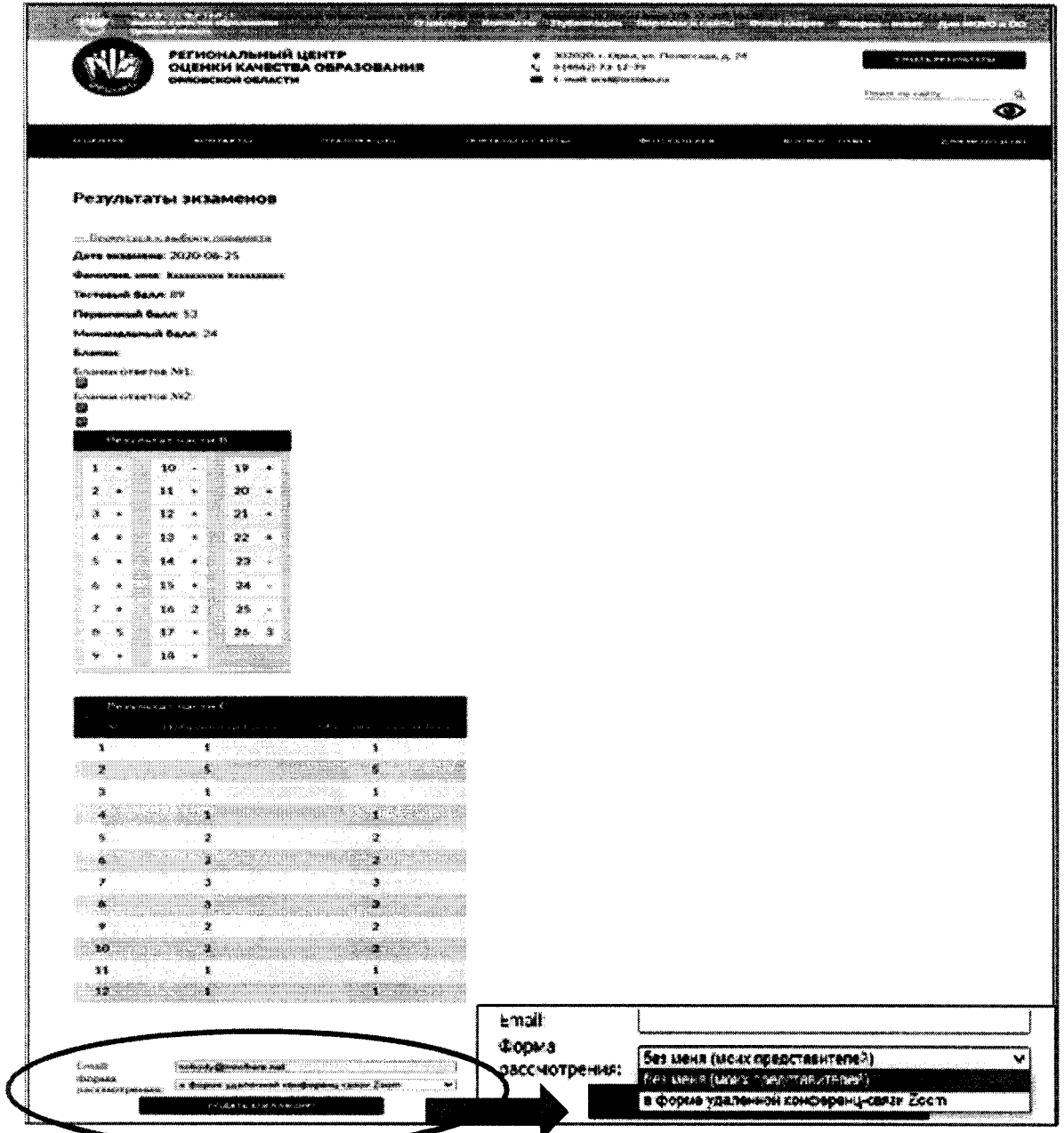

7. Появится статус «Апелляция подана»:

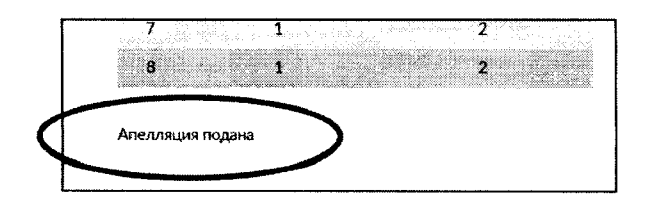

8. После получения апелляции ответственным секретарем Конфликтной комиссии Орловской области (в течение одного рабочего дня) произойдет смена статуса на «Апелляция получена Конфликтной комиссией»:

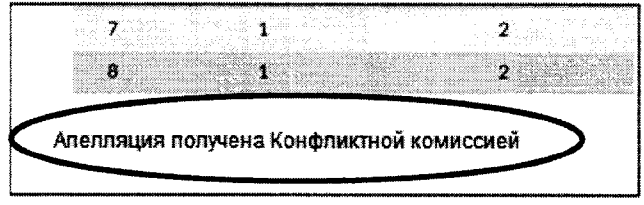

На адрес указанной Вами электронной почты придет письмо 9. от Конфликтной комиссии Орловской области (с адреса appel-ege@orcoko.ru) следующего содержания:

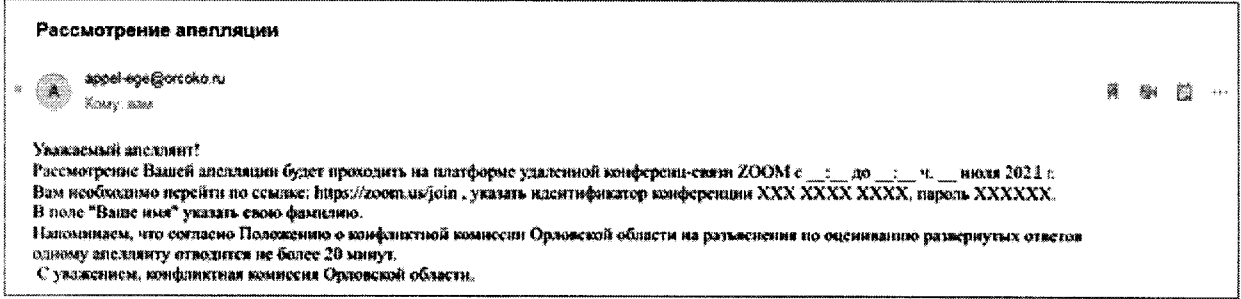

10. Конфликтная комиссия Орловской области рассматривает апелляцию в течение четырех рабочих дней, следующих за последним днем подачи апелляций.

 $11.$   $\Pi$ o результатам рассмотрения апелляций появится один статусов «Апелляция удовлетворена» И3 двух «Апелляция ИЛИ отклонена»:

Апелляция удовлетворена

Апелляция отклонена

12. В случае удовлетворения апелляции на Ваш Е-mail будет отправлено уведомление о результатах рассмотрения апелляции.

## Приложение 2

к Порядку подачи и рассмотрения апелляций участников государственной итоговой аттестации по образовательным программам основного общего и среднего общего образования, единого государственного экзамена в Орловской области в 2021 году

## ИНСТРУКЦИЯ

### для участников государственной итоговой аттестации по образовательным программам основного общего и среднего общего образования, единого государственного экзамена в Орловской области в 2021 году

Рассмотрение апелляции о несогласии с выставленными баллами участников государственной итоговой аттестации по образовательным программам основного общего и среднего общего образования единого государственного экзамена (далее - апелляция) проводится в онлайн режиме на платформе удаленной конференц-связи Zoom, поэтому необходимо заранее:

пройти тестирование системы;

подключить и протестировать микрофон и вебкамеру;

подготовить копии бланков ответов № 1, № 2 (включая дополнительные бланки ответов № 2 при их наличии) в электронном или бумажном виде, размещенных на сайтах [www.orcoko.ru](http://www.orcoko.ru) или check.ege.edu.ru.

Перед рассмотрением апелляции:

1. Откройте браузер.

2. Перейдите на веб-сайт join.zoom.us.

3. Введите идентификатор конференции (одиннадцать цифр), полученный Вами по электронной почте с адреса [appel-ege@orcoko.ru.](mailto:appel-ege@orcoko.ru)

4. Нажмите **«Войти».** 

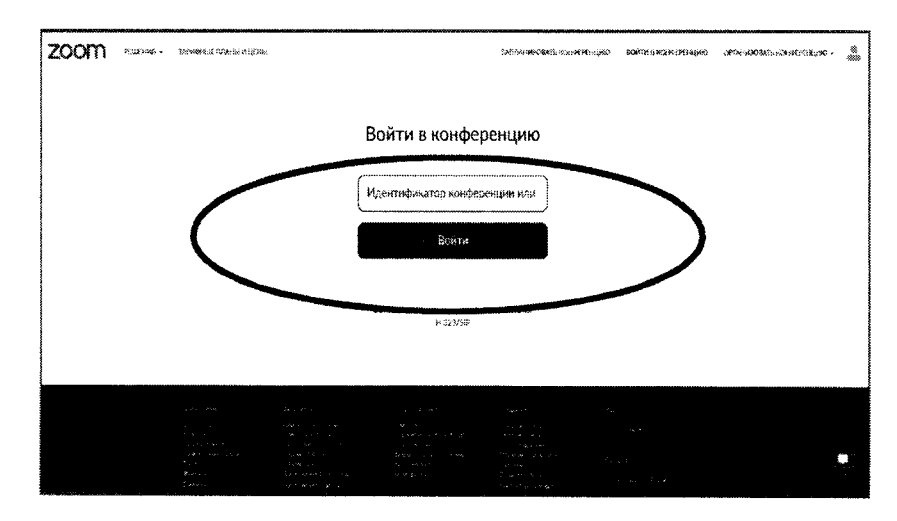

5. В открывшемся окне введите пароль конференции (шесть цифр), полученный Вами по электронной почте с адреса [appel-ege@orcoko.ru.](mailto:appel-ege@orcoko.ru)

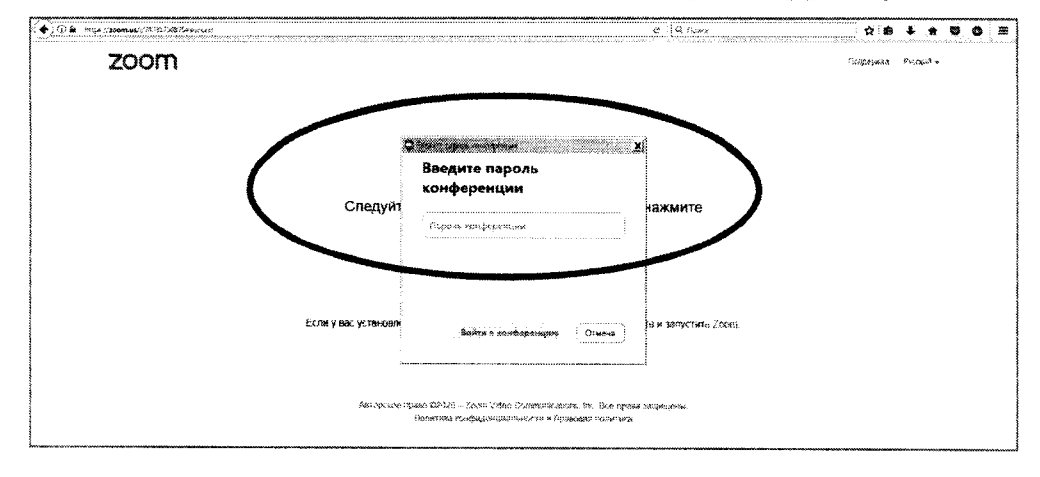

6. Вы вошли в конференцию, автоматически находитесь в «зале ожидания». Подождите, организатор скоро разрешит Вам войти.

Когда Вас пригласят, перейдите на рассмотрение апелляции в онлайн режиме.

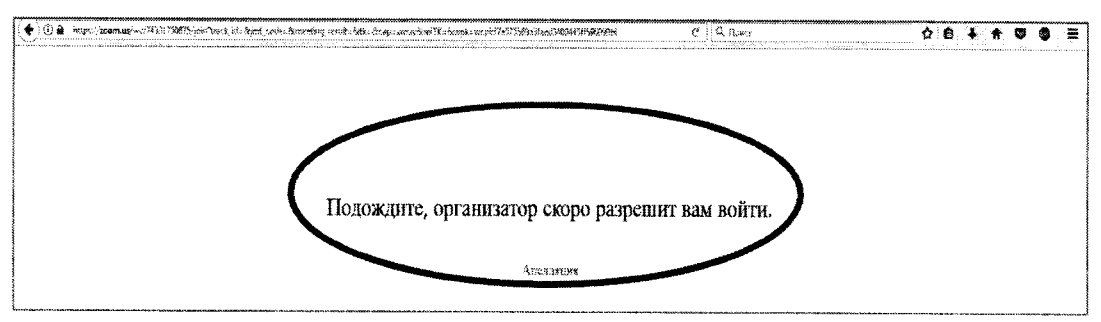

7. Когда наступит Ваша очередь, Вы увидите на экране члена предметной комиссии, который даст Вам соответствующие разъяснения по вопросам правильности оценивания выполнения Вами развернутых письменных или устных ответов экзаменационной работы.

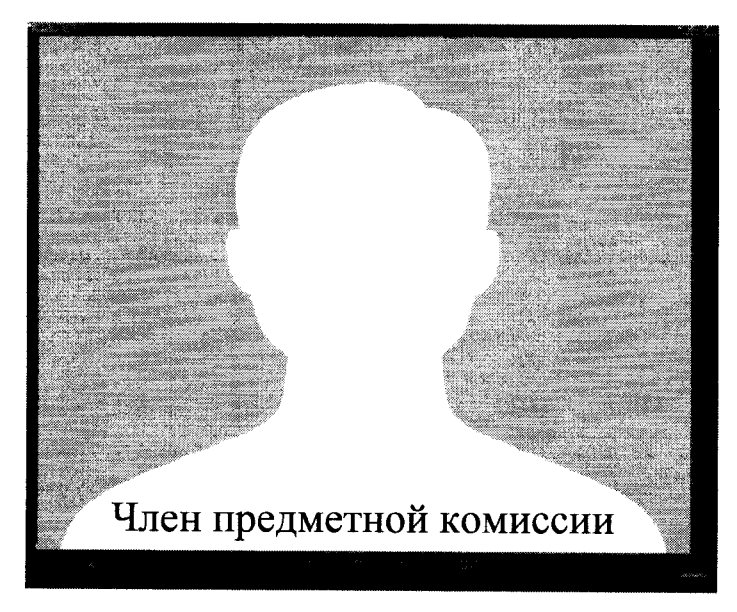

8. По завершении рассмотрения апелляции необходимо выйти из конференции.